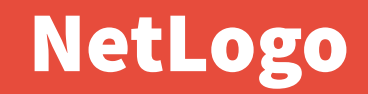

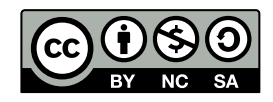

Andrea Sterbini – [sterbini@di.uniroma1.it](mailto:sterbini@di.uniroma1.it) 

## NetLogo: turtles + patches = movable agent simulations

**Full Logo:**

**- procedures + reporters (functions)**

- **lists and filters**
- **anonymous functions (parametric code blocks)**
- **new agent types with added properties (OOP?)**
- **Easy GUI construction with widgets that:**
- **call functions/procedures**
- **change global variables**
- **show values**
- **plot graphs of values during simulation**
- **2 versions: 2D and 3D**

#### 3 type of Agents (+ custom agents)

- **Turtles: movable entities**
- **Patches: the canvas is covered by a grid of unmovable squares - e.g. the grass of a field**
- **Edges: links between two Turtles**
- **Other "animal groups" can be easily defined:**
- **breed [ singular plural ]**
- **Separate breeds can have separate sets of properties: - cows-own [ energy ]**
- **The Turtles' set contains all other breeds**
- **An agent can change its breed type (set breed 'breedname')**

#### Demo 1: Brownian motion

- **start with N randomly placed turtles**
- **move each turtle**

**by 1 step**

**by changing slightly its heading**

**Globals:**

**- max turn angle, # of turtles**

```
setup
                                                         step
                                                               run\rightarrowto step
                                                                  angle
                                                   num-turtles
                                                                              11 ask turtles [
      set heading (heading + (random (2 * angle)) – angle)
      forward 1
 ]
   tick
end
```
### Demo 2: a flock of birds

**Here each turtle should:** 

**- turn towards her nearest neighbour**

**- and move**

**Globals:**

**- # of turtles, attraction towards nearest**

```
to-report closest-turtle
   report min-one-of (other turtles) [ 
      distance myself ] 
end
```

```
to turn-towards [somebody]
```

```
 let difference subtract-headings heading (towards somebody)
 set heading (heading + (attraction * difference)
```
**end**

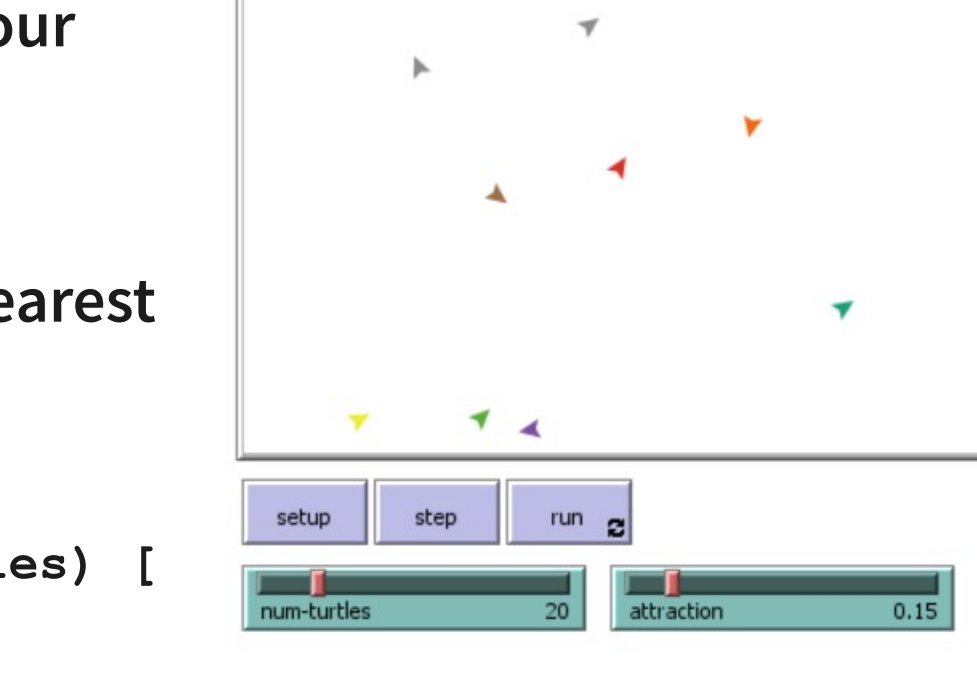

#### Demo 3: 3D links

- **N turtles in random 3D position**
- **2 random turtles are connected to all other turtles with directed and undirected edges**
- **NOTICE: the world is a TORUS!**

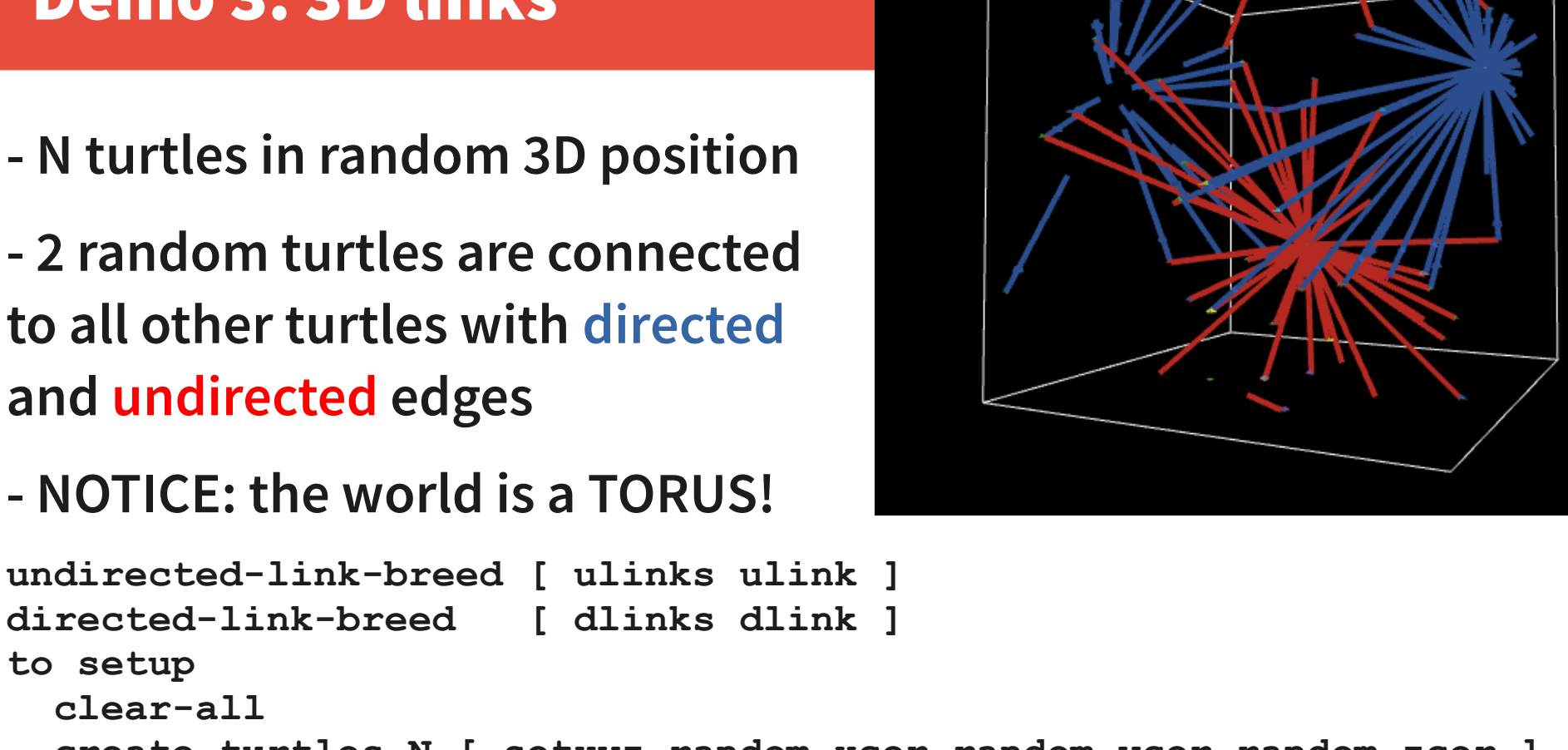

```
 clear-all
 create-turtles N [ setxyz random-xcor random-ycor random-zcor ]
 ask turtle random N
   [ create-ulinks-with other turtles [ set color red ] ]
```

```
 ask turtle random N
```

```
 [ create-dlinks-to other turtles [ set color blue ] ]
```
**end**

**to setup**

# Demo 4: cows on grass

#### **Cows:**

- **loose 1 energy per tick**
- **move at random**
- **eat grass gaining 10 e.**
- **if energy>50 spawn**

#### **Grass:**

**- new grass grows with 3% probability**

**Globals:**

**- show cow energy?, energy to give birth, energy from grass**

**Display:**

**- # of cows, # of grass patches**

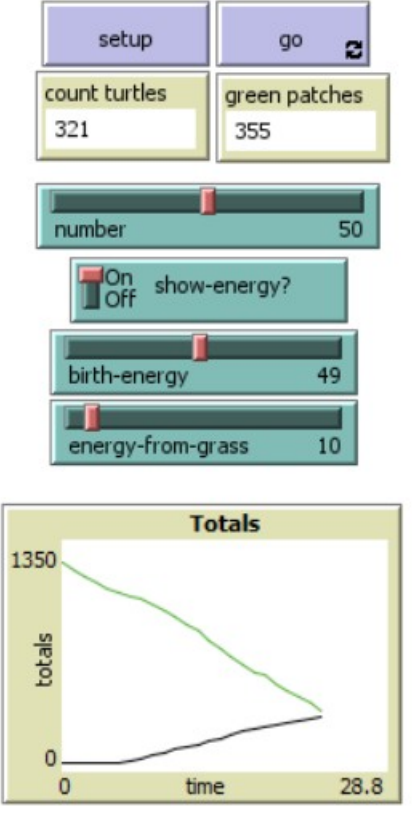

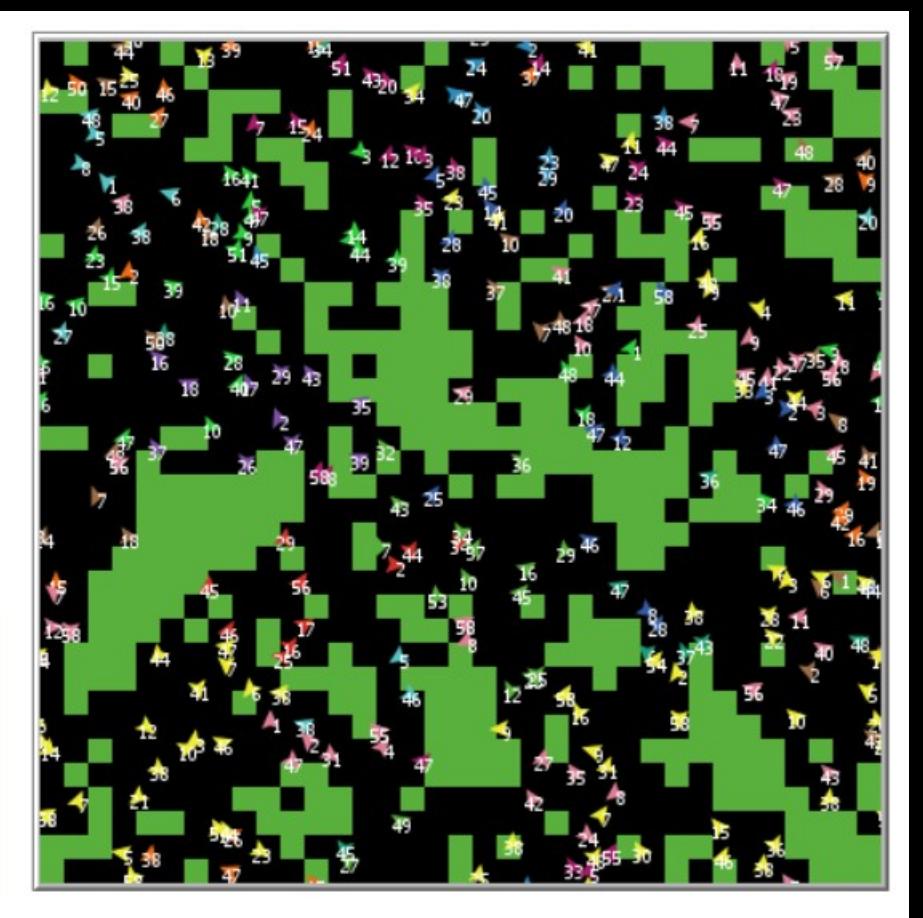

#### Demo 3: implementation...

```
breed [ cows cow ]
cows-own [energy]
… (setup removed)
to go
  if ticks >= 500 [ stop ]
  move-cows
  eat-grass
  check-death
  reproduce
  regrow-grass
  tick
end
```

```
to eat-grass
  ask cows [
    if pcolor = green [
     set pcolor black
     set energy (energy + 
         energy-from-grass)
 ]
    ifelse show-energy?
     [ set label energy ]
     [ set label "" ]
 ]
end
```
#### … continue

#### **to move-cows**

```
 ask cows [ 
    right random 360 
    forward 1 
    set energy energy - 1 
 ] 
end
```
#### **to reproduce**

```
 ask cows [
   if energy > birth-energy [
     set energy energy - birth-energy
     hatch 1 [ set energy birth-energy ]
 ]
```
#### **to check-death ask cows [ if energy <= 0 [ die ] ] end to regrow-grass ask patches [ if random 100 < 3 [ set pcolor green ]**

 **]** 

**end**

 **]**

**end**

### Programming style

# **Functional !!! ("to-report" functions)**

**Data types:**

- 
- 
- **list-based operations (map/filter/...)**
- **anonymous functions (code blocks)**
- **A LOT of built-in commands are functions/filters THUS the language is very readable**

### **Single-threaded (but the order of set el. is random)**

**Procedural ("to" procedures)**

**- lists (immutable) - arrays (mutable)**

10 Methods in Computer Science education: Analysis NetLogo NetLogo

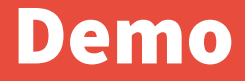

**DEMO**

11 Methods in Computer Science education: Analysis NetLogo